## SAP ABAP table /SAPSLL/BADI\_CDOC\_EMCAS\_CTS\_S {Country-Independent Commodity Codes}

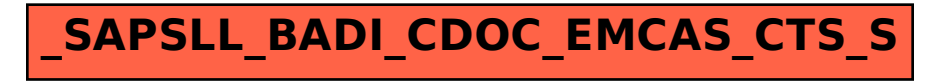